CAFS is accessed via the production URL at [https://caweb.sba.gov](https://caweb.sba.gov/) . If you have questi[ons, contact C](https://catweb2.sba.gov/)LS@SBA.gov. The instructions [below explain how](mailto:CAFS@SBA.gov) to enroll in SBA One. **Prerequisite(s): CLS account.**

- 3. At the top right, select the person icon:
- 4. Select "Request Access to CAFS Systems" and make the applicable selections (detailed below)
	- a. Originate Loans in SBA One
		- i. Select "Electronic Lending- Origination (ETRAN)", check "Update", and enter the agreement level location id (NOTE: LSPs should enter lender location ids)
		- ii. Select "Partner Information Management System (PIMS)", check "View", and enter the agreement level location id (NOTE: LSPs should enter lender location ids)
		- iii. Expand the "SBA One" folder and then
			- 1. select the checkbox next to the appropriate roles (table below)
			- 2. enter the agreement level location id(s) next to the selected roles (NOTE: LSPs should enter lender location ids)
- 5. You will receive an email that the account has been updated. THIS IS NOT AN APPROVAL FOR ACCESS.
- 6. After the access is approved by the Authorizing Official (they will have 48 hours from your request), Program Office and the CLS security team, you will receive an email from [cls@sba.gov.](mailto:cls@sba.gov)
- 1. Go to the production.
- 2. Log into the system.

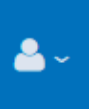

**After you have been approved to access SBA One in CAFS, you will be automatically enrolled in the SBA One Application the first time you successfully log in. The SBA One application is an integrated 7(a) loan product developed in collaboration with Colson, a wholly owned subsidiary of BNY Mellon.**

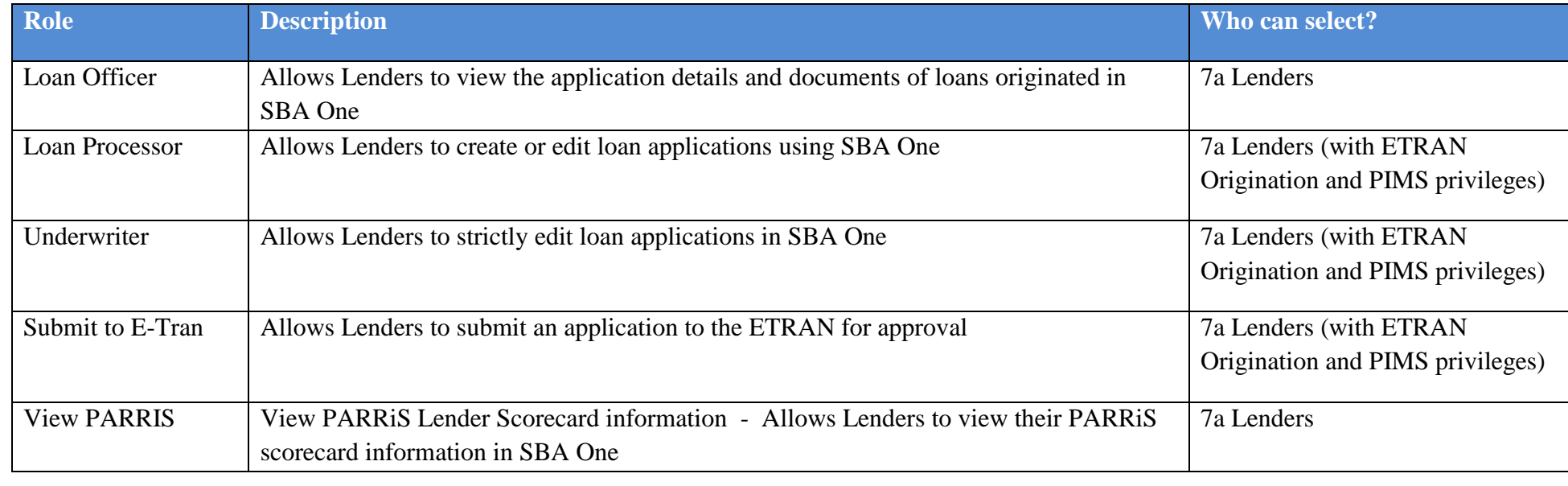

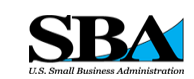

# Capital Access Financial Systems (CAFS) **Partner Instructions** *SBA One Enrollment*

## **SETTING UP AN AGREEMENT**

**Contact your district office. To find the nearest district office use https://www.sba.gov/tool s/localassistance/districtoffices**

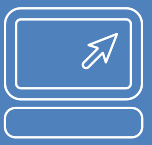

# **ASSISTANCE WITH A LOAN APPLICATION**

- **[OPSM@sba.gov](mailto:CAFS@SBA.gov)  for ETRAN applications**
- **[SBA.One@bnymell](mailto:SBA.One@bnymellon.com) [on.com](mailto:SBA.One@bnymellon.com) for SBA One applications**

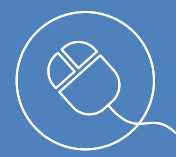

## **WEBSITES** PRODUCTION: [https://caweb.sba.gov](https://caweb.sba.gov/)

# *CAFS IS THE TECHNOLOGY SOLUTION FOR*

*7(A) LOANS*

*504 LOANS*

*COMMUNITY* 

*ADVANTAGE*

*DISASTER LOANS*

*LINC*

*MICRO LOANS*

*SURETY BONDS*